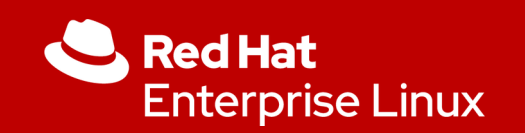

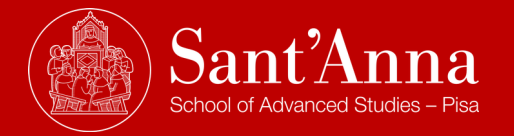

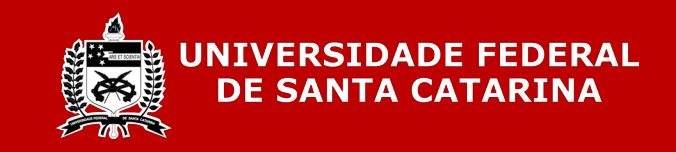

#### Efficient Runtime Verification for the Linux Kernel

Daniel Bristot de Oliveira

**1**

Principal Software Engineer @ Real-time & Scheduling team

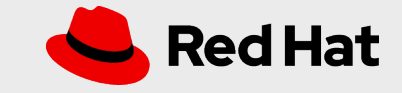

#### Linux and Safety-critical

- Linux has been used on many **safety-critical** and/or **real-time systems:**
	- From **sensor networks** and **robotics,**
	- To control of military **drones** and **high-frequency trading** systems.
- Formal **verification of Linux is a non-negotiable requirement** for next-generation of cyber-physical systems, e.g., self-driven cars.

#### Linux and Formal methods

- Previous work using automata-based models has shown to be practical for Linux developers.
- Linux is already informally analyzed as a *Discrete Event System* by practitioners:
	- Understanding the *OS as a state-machine is natural for OS developers*;
	- Also because of the rich tracing features already present on kernel.
- However, Linux lacks a methodology for runtime verification that can be applied broadly throughout all of the in-kernel subsystems, efficiently;
	- And the **Linux kernel community has shown the desire of exploring such possibility**.

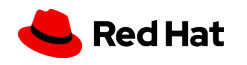

#### In summary, I will

- **Present an efficient automata-based runtime verification method** for the Linux kernel:
	- Verifying the correct sequences of in-kernel events as happening at runtime, against an automata-based model that has been previously created.
- Present an **automatic code generation tool** for automata-based models:
	- Takes the advantage of the in-kernel tracing infrastructure to dynamically enable runtime control of the verification.
- Present a performance evaluation of the verification method.

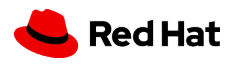

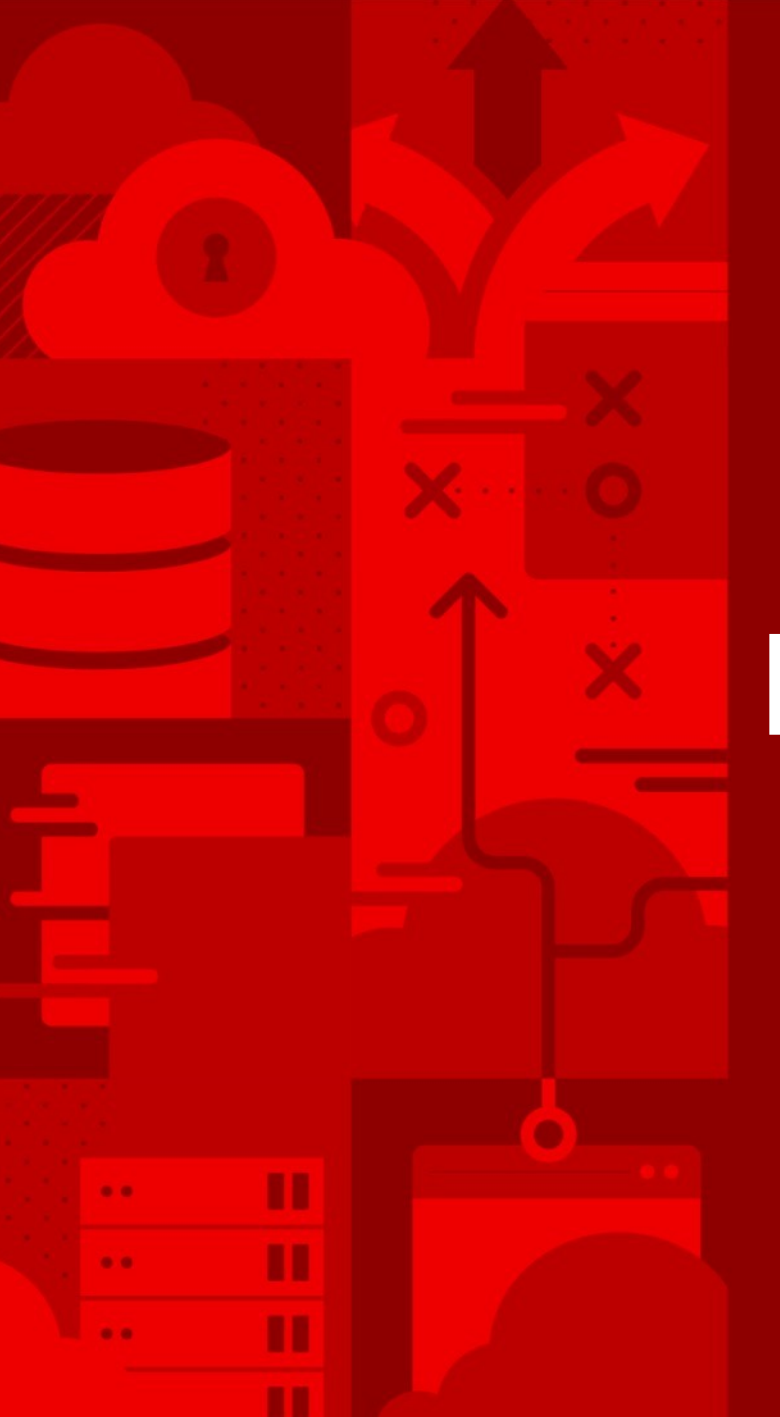

*5*

# Background

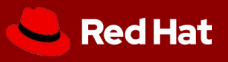

## Linux Tracing

- Linux has an advanced set of tracing methods, including:
	- Tracing of Kernel functions (call and return);
	- Tracepoints: specific points in the code;
	- Dynamic tracepoints: tracepoints dynamically added to a running kernel;
	- And more...
- Trace example:

*6*

sh-2038 [002] d... 16230.043339: ttwu\_do\_wakeup ←try to wake up sh-2038 [002] d... 16230.043339: check\_preempt\_curr <-ttwu\_do\_wakeup sh-2038 [002] d... 16230.043340: resched\_curr <-check\_preempt\_curr sh-2038 [002] d... 16230.043343: sched\_wakeup: comm=cat pid=2040 prio=120 target\_cpu=003

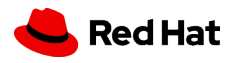

## Linux Tracing

- **Tracing** code call **is not hard-coded** on Linux:
	- **Tracing calls are** *no-op* **in the binary:**
		- *Almost no overhead at runtime;*
		- *It is enabled on the vast majority of Linux distros.*
	- At runtime, when enabling tracing, **no-op are transformed into calls to trace functions**.
- More than one **tracer function can** *hook* **to an trace call**, dynamically:
	- **Live Patching** uses trace hooks to intercept a *bad function* call, deviating it to a *good one;*
	- Available for other methods as well, including modules.

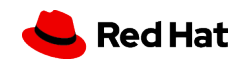

#### Automata and DES

- Automata is a method to model **Discrete Event Systems** (DES)
	- Formally, an automaton is defined as:
		- $G = \{ X, E, f, x_{0}, X_{m} \},$  where:
			- $X =$  finite set of states;
			- *E* = finite set of events;
			- $f =$  transition function =  $(X \times E) \rightarrow X;$
			- $x_0$  = Initial state;
			- $X_m$  = set of final states.
- The language or traces generated/recognized by G is the L(G).

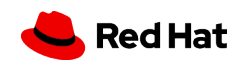

#### Automata and DES

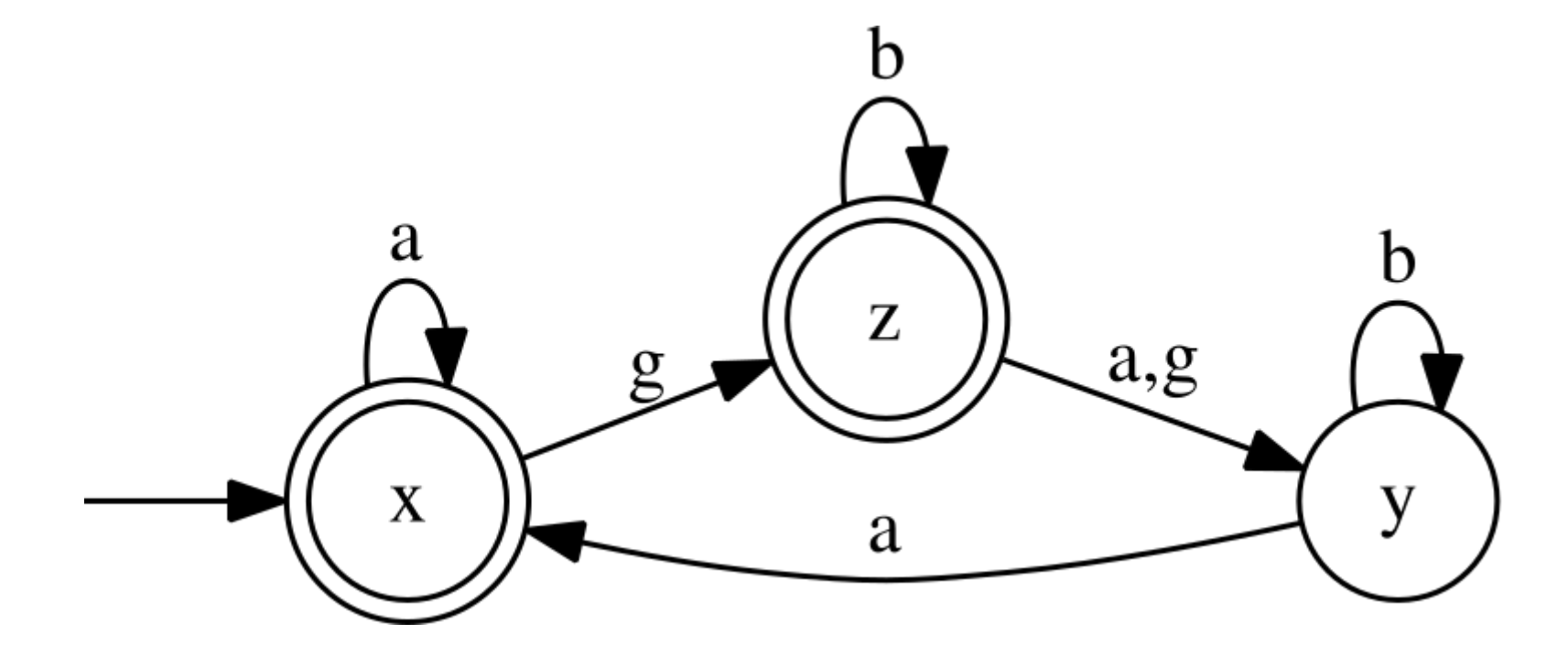

Efficient Runtime Verification for the Linux Kernel

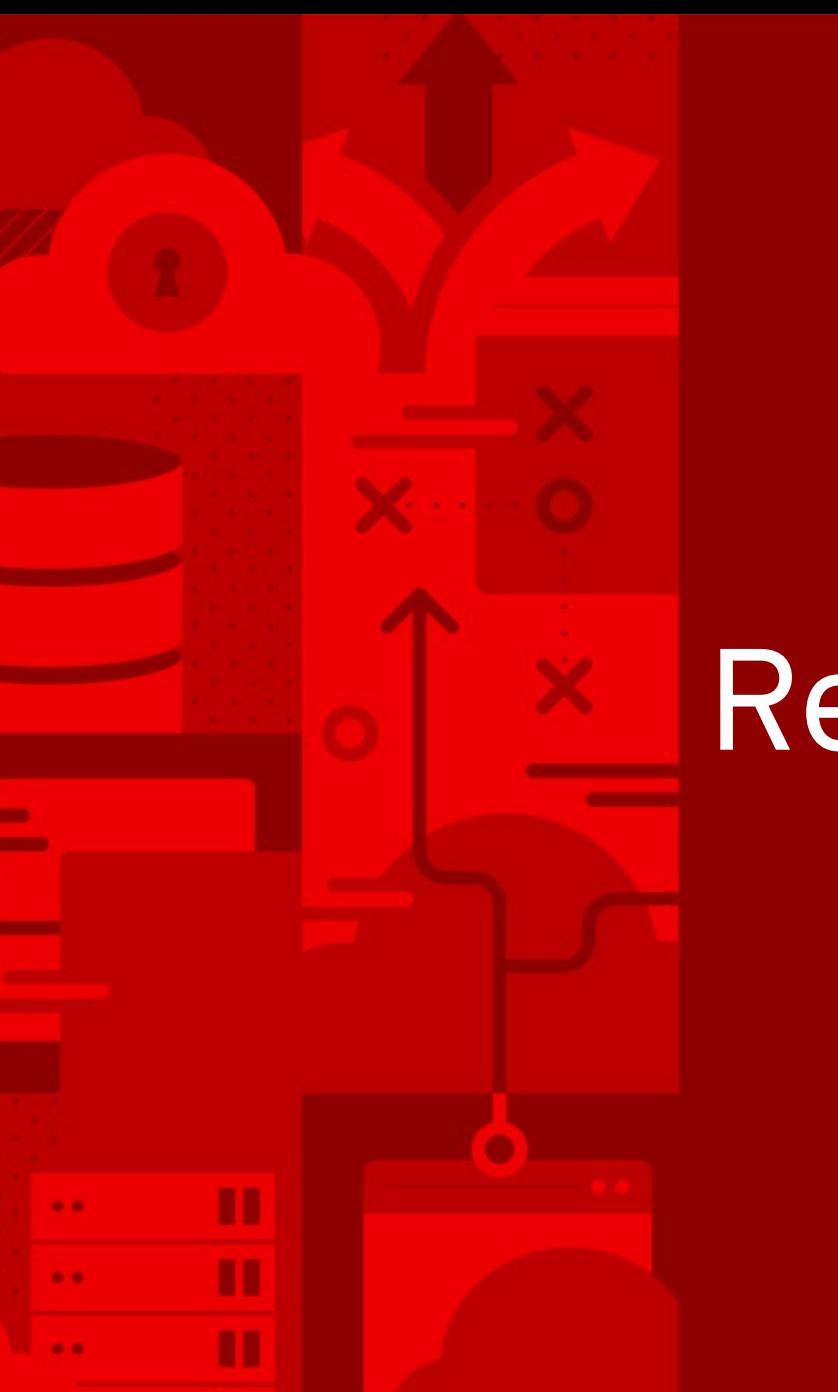

*10*

## Related work

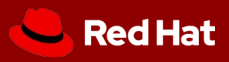

## FM and Linux Community

- **Lockdep** is in-kernel tool able to identify errors in the use of locking primitives that could eventually lead to deadlocks.
- **Linux Kernel Memory Consistency Model** (LKMM) subsystem, is an array of tools that formally describe the Linux memory consistency model, and also producing "litmus tests" in the form of kernel code that can be executed and tested directly.
- The **TLA+** formalism has been successfully applied to discover bugs in the Linux kernel. Examples:
	- Confirmed a bug w.r.t. the correctness of memory management locking during a context switch.
	- Bug w.r.t. fairness properties of the arm64 ticket spinlock implementation.

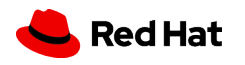

#### Automata and Linux

- **LTTng** [ tracing tool ] used to compare Linux execution against simple automata models.
	- Matni, Dagenais (2009)
- **SABRINE**: An approach using tracing and automata for *state-aware robustness testing* of OSes.
	- Trace are transformed into automata to group function into a state.
	- Cotroneo, Leo, Fucci, Natella (2013)
- **TIMEOUT** extends **SABRINE** with timing information for RTOS
	- Shahpasand, Sedaghat, Paydar (2016)

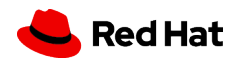

## PREEMPT\_RT Model

- **PREEMPT\_RT Model** is an automata model that describe the interaction of the synchronization mechanisms and scheduling for threads, IRQs and NMIs.
	- Aiming to formally describe the dynamics of Real-time Linux.
	- de Oliveira, D.B., Cucinotta, T., de Oliveira, R.S.: **Untangling the Intricacies of Thread Synchronization in the PREEMPT RT Linux Kernel**. In: Proceedings of the IEEE 22nd International Symposium on Real-Time Distributed Computing (ISORC). Valencia, Spain (May 2019)
	- > 9k states and & > 23k transitions
- During the development, we found 4 bugs in kernel
	- 3 of them that could not be detected by any other tool

### PREEMPT\_RT Model

- **Linux kernel community** found value in the model for discovering bugs
	- **Automata seems to be a good abstraction** because of **tracing**
- The limitation of previous work:
	- The verification was done in user-space;
	- Required the transfer of a considerable amount of data from kernel to user-space
		- 30 seconds of trace generates 2.5 GB of data/CPU!
		- No in-kernel actions could be taken in the case of an unexpected event;
			- e.g., stacktrace, create a crash dump...

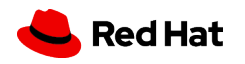

# Efficient automata verification for the Linux Kernel

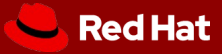

## Proposed approach

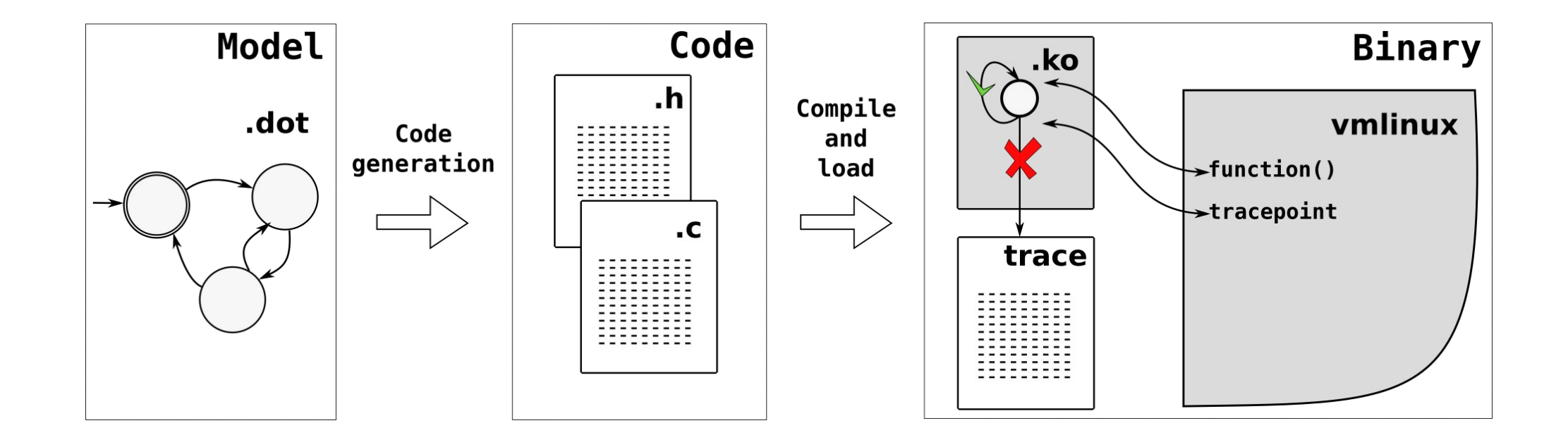

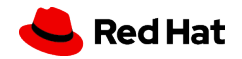

# 1) Code generation

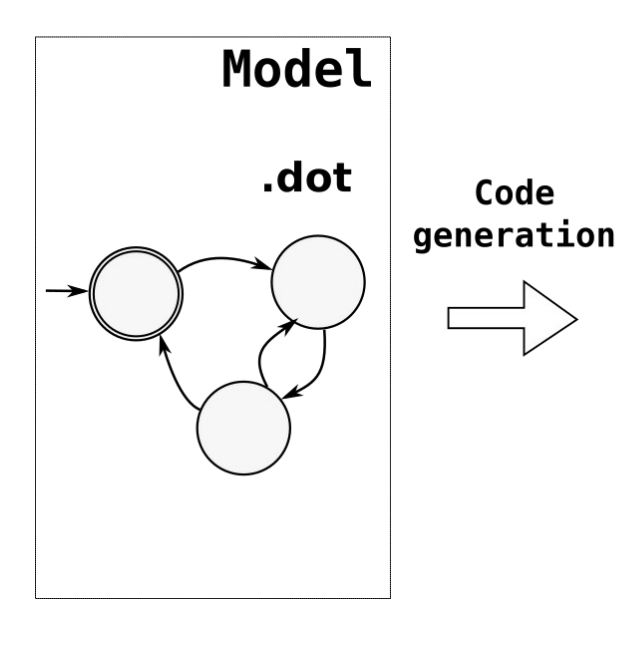

- We develop the **dot2c** tool to translate the model into code
- It is a python program that has one input:
	- An automaton model in the **.dot** format:
		- It is an open format (graphviz);
		- Supremica tool exports models with this format.

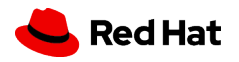

## Code generation

Wakeup in preemptive model:

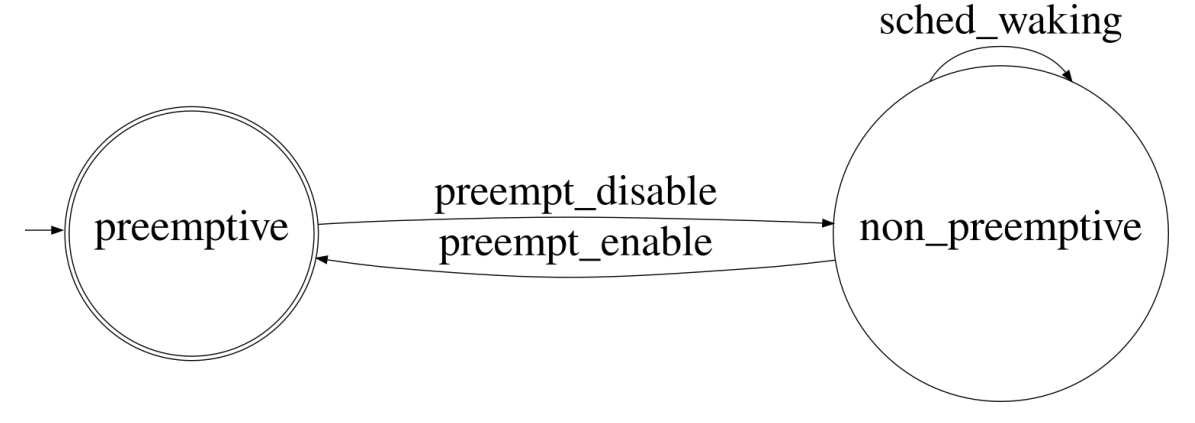

Code generation:

[bristot@t460s dot2c]\$ ./dot2c wakeup\_in\_preemptive.dot

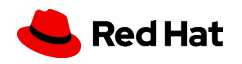

Efficient Runtime Verification for the Linux Kernel

*18*

…..

```
Automaton in C
```

```
enum states {
            preemptive = 0,
            non_preemptive,
            state_max
};
enum events { 
            preempt\_disable = 0,preempt_enable,
            sched_waking,
            event_max
};
struct automaton {
            char *state_names[state_max];
            char *event_names[event_max];
            char function[state_max][event_max];
            char initial_state;
            char final_states[state_max];
```
};

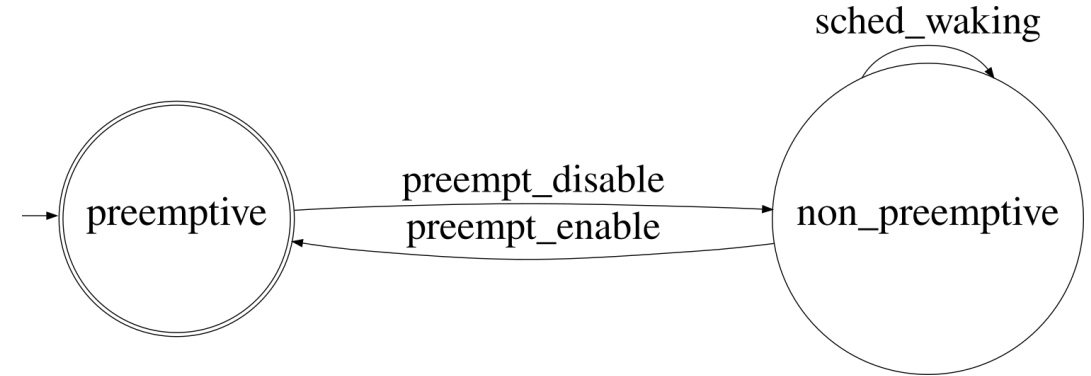

```
Automaton in C
```
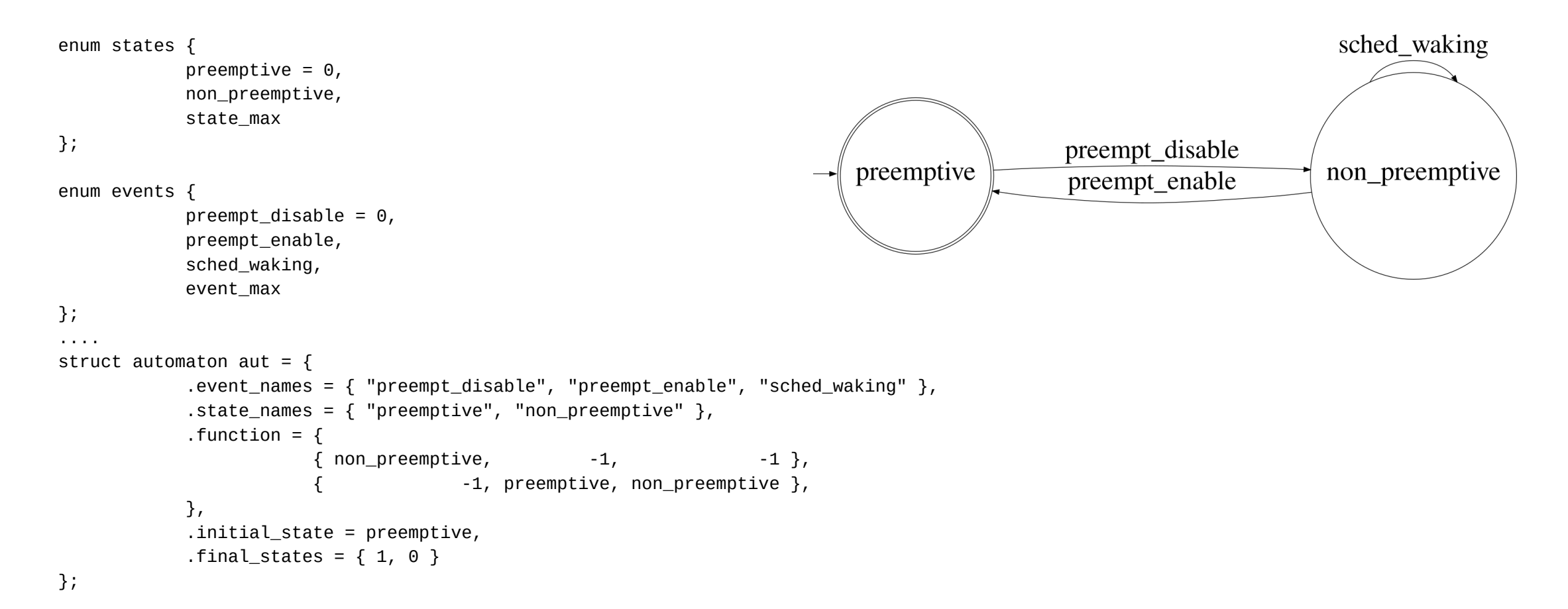

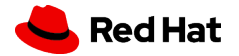

Efficient Runtime Verification for the Linux Kernel

## Processing functions

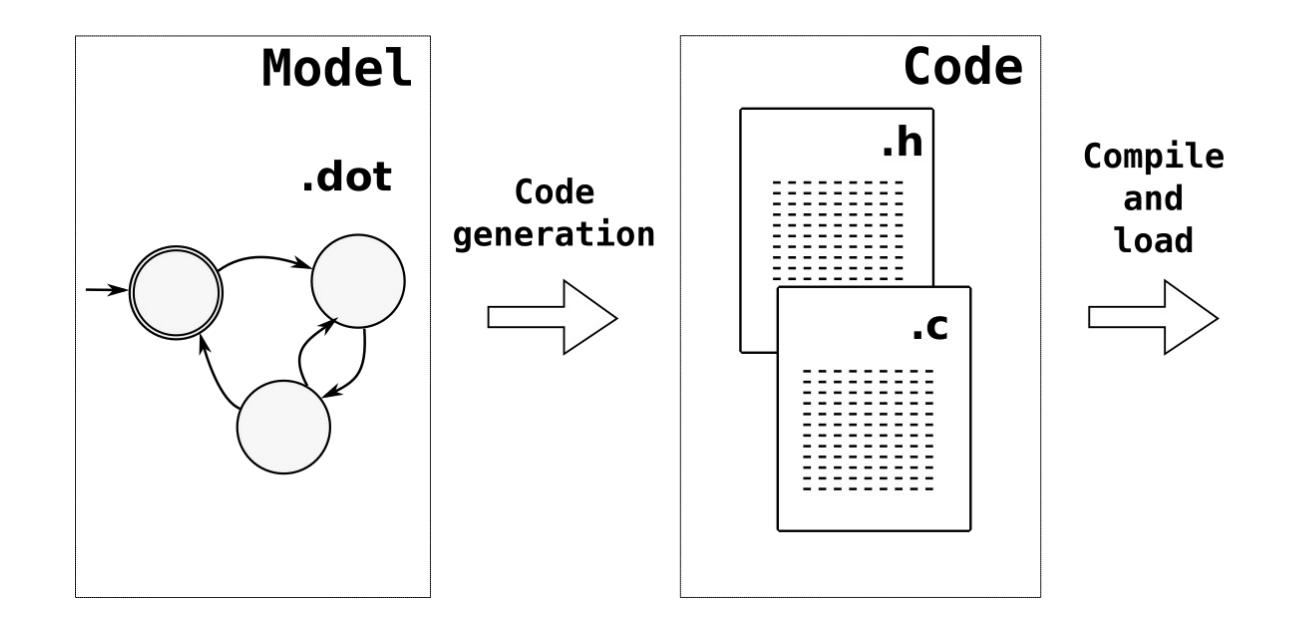

 $\blacksquare$  Red Hat

#### Processing one event

char process\_event(struct verification \*ver, enum events event)

int curr\_state = **get\_curr\_state(ver)**; int next\_state = **get\_next\_state(ver, curr\_state, event)**;

if (**next\_state != NULL**) { **set\_curr\_state(ver, next\_state)**;

debug("%s -> %s = %s %s\n",

 **get\_state\_name(ver, curr\_state)**, **get\_event\_name(ver, event), get\_state\_name(ver, next\_state),** next\_state ? "" : "safe!");

return true;

error("event %s not expected in the state %s\n", **get\_event\_name(ver, event), get\_state\_name(ver, curr\_state)**);

stack(0);

}

return false;

**22**

}

{

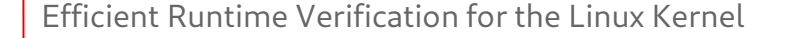

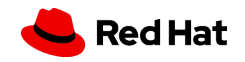

#### Processing one event

```
char *get_state_name(struct verification *ver, enum states state)
{
            return ver->aut->state_names[state];
}
char *get_event_name(struct verification *ver, enum events event)
{
            return ver->aut->event_names[event];
}
char get_next_state(struct verification *ver, enum states curr_state, enum events event)
{
            return ver->aut->function[curr_state][event];
}
char get_curr_state(struct verification *ver)
{
            return ver->curr_state;
}
void set_curr_state(struct verification *ver, enum states state)
{
            ver->curr_state = state;
}
```
Red Hat

Efficient Runtime Verification for the Linux Kernel

#### Processing one event

```
char *get_state_name(struct verification *ver, enum states state)
{
          return ver->aut->state_names[state];
}
char *get_event_name(struct verification *ver, enum events event)
{
          return ver->aut->event_names[event];
}
char get_next_state(struct verification *ver, enum states curr_state, enum events event)
\mathcal{L}return ver->aut->function[curr_state][event];
}
char get_curr_state(struct verification *ver)
{
           return ver->curr_state;
}
void set_curr_state(struct verification *ver, enum states state)
{
          ver->curr_state = state;
}
                                                   All operations are O(1)!
                                                   Only one variable to keep the state!
```
**Red Hat** 

Efficient Runtime Verification for the Linux Kernel

## 3) Verification

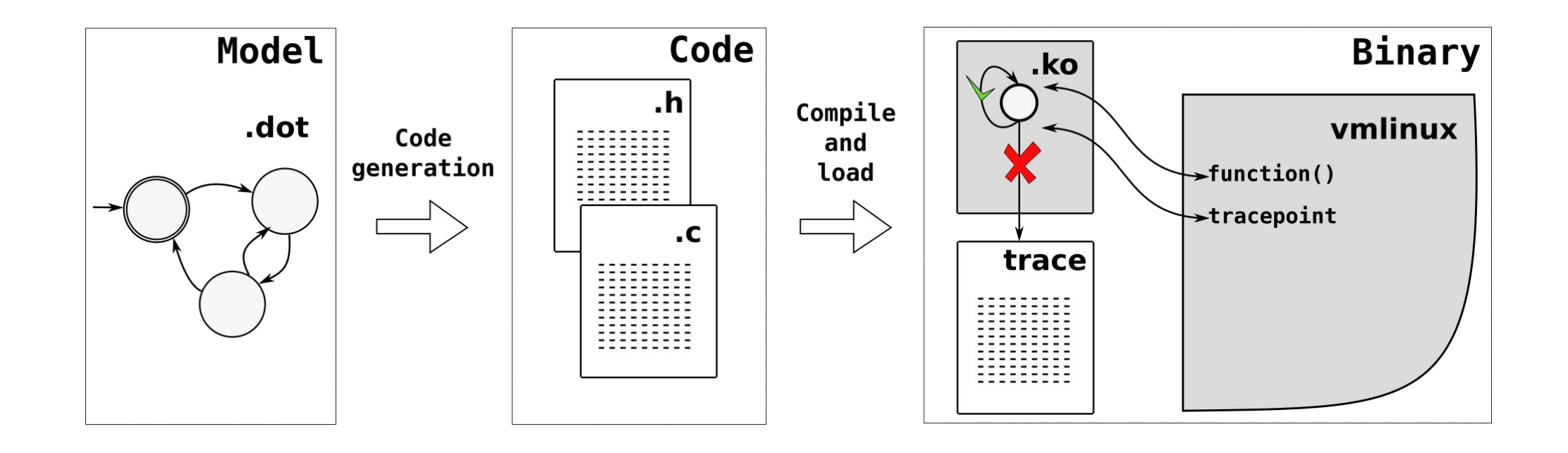

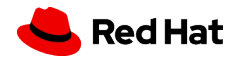

#### Verification

- Verification code is compiled as a kernel module
- Kernel module is loaded to a running kernel
	- While no problem is found:
		- Either print all event's execution;
		- Or run silently.
- If an unexpected transitions is found:
	- Print the error on trace buffer.

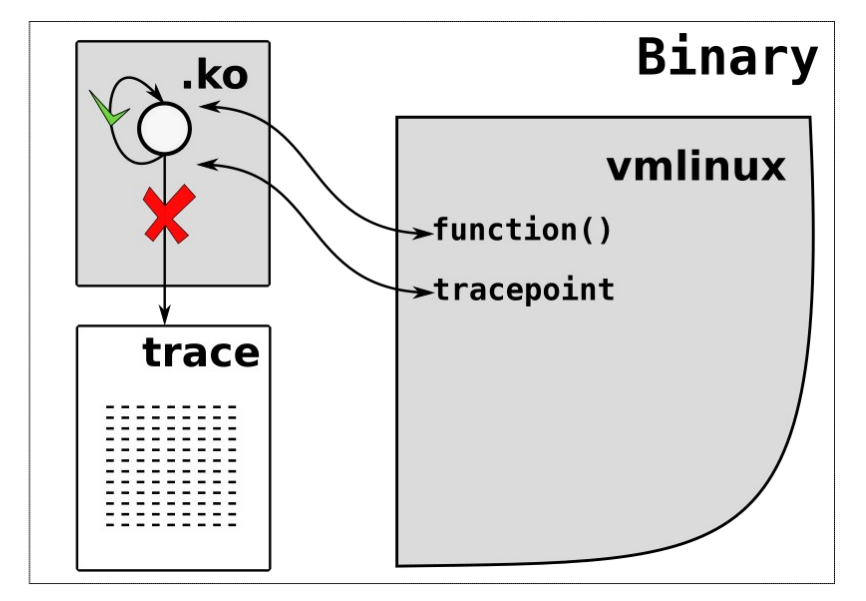

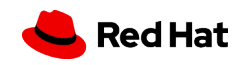

## Error output

bash-1157 [003] ....2.. 191.199172: process\_event: non\_preemptive -> preempt\_enable = preemptive safe! bash-1157 [003] dN..5.. 191.199182: process\_event: event sched\_waking not expected in the state preemptive bash-1157 [003] dN..5.. 191.199186: <stack trace> => process\_event => \_\_handle\_event => ttwu\_do\_wakeup  $\Rightarrow$  try to wake up => irq\_exit => smp\_apic\_timer\_interrupt => apic\_timer\_interrupt sched waking => rcu\_irq\_exit\_irqson => trace\_preempt\_on => preempt\_count\_sub => \_raw\_spin\_unlock\_irqrestore preempt\_disable => \_\_down\_write\_common preemptive non\_preemptive preempt\_enable => anon\_vma\_clone => anon\_vma\_fork => copy\_process.part.42  $\Rightarrow$  do fork  $\Rightarrow$  do syscall 64 => entry\_SYSCALL\_64\_after\_hwframe

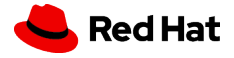

#### Practical example

- A problem with tracing subsystem was reported using this model's module
	- https://lkml.org/lkml/2019/5/28/680 <recall to open the link>

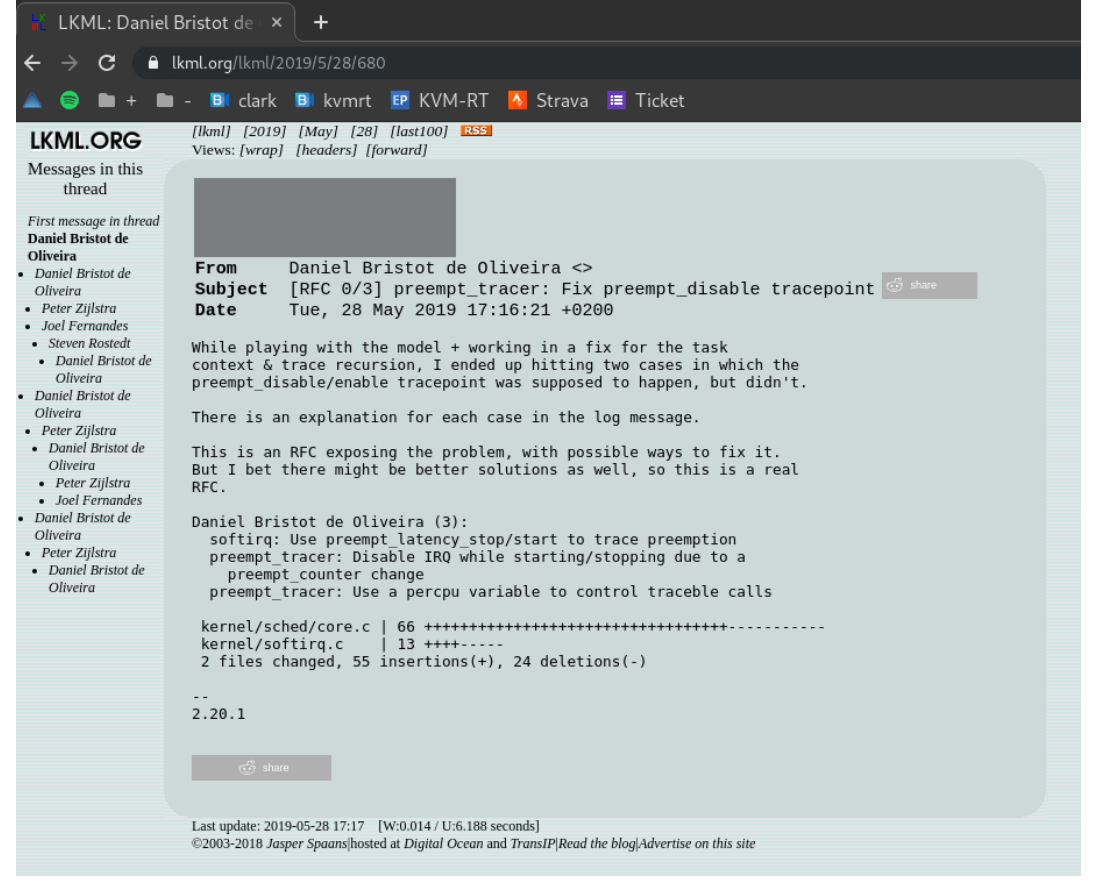

# Performance evaluation

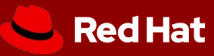

## Efficiency in practice: a benchmark

- Two benchmarks:
	- Throughput: Using the Phoronix Test Suite;
	- (highest prio thread wake-up) Latency: Using cyclictest.
- Base of comparison:
	- **as-is**: The system without any verification or trace;
	- **trace**: Tracing (ftrace) the same events used in the verification;
		- Only trace! No collection or interpretation.

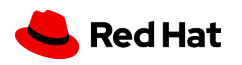

#### Throughput: SWA model

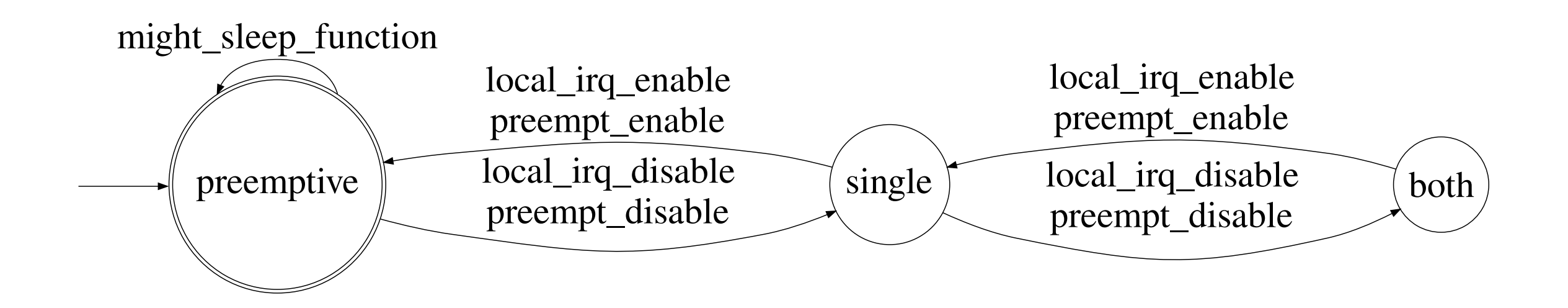

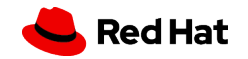

#### Benchmark: Thoughput – Low kernel activation

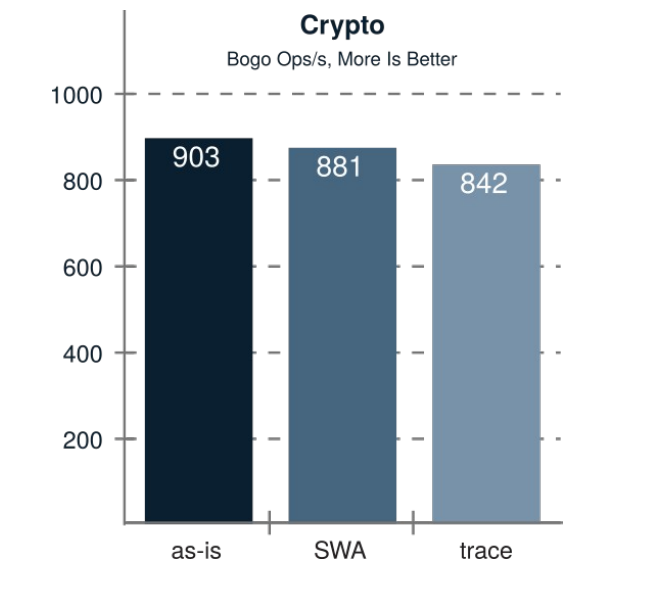

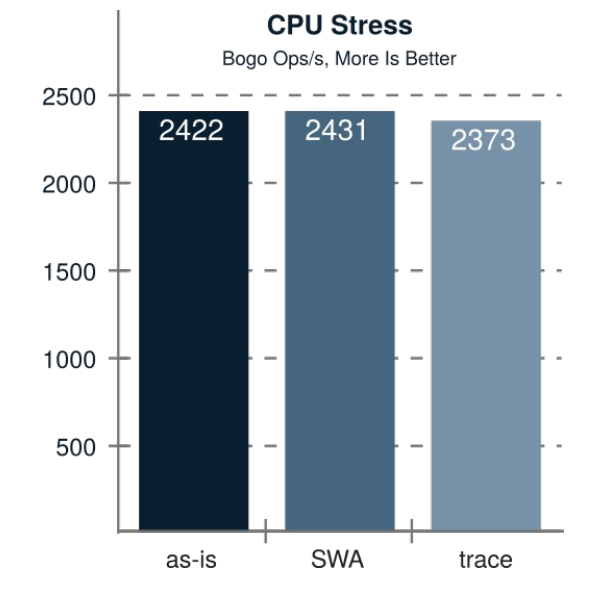

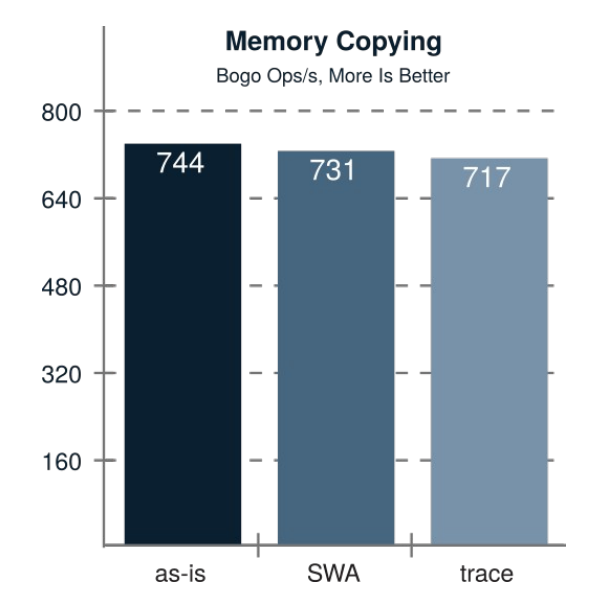

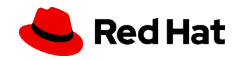

#### Benchmark: Thoughput – High kernel activation

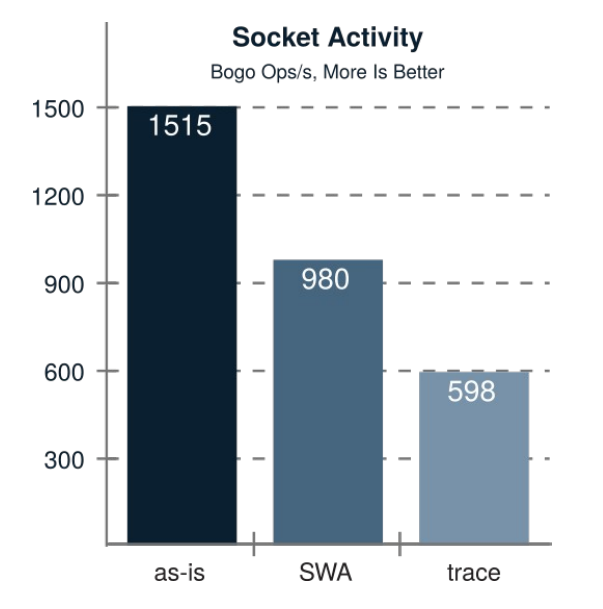

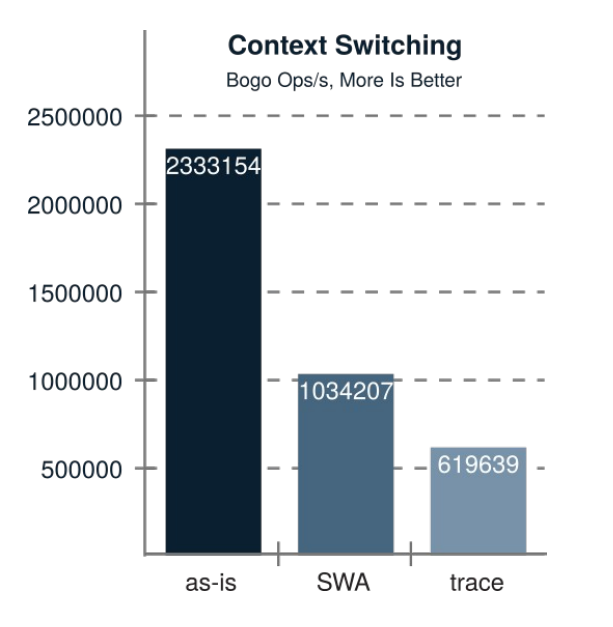

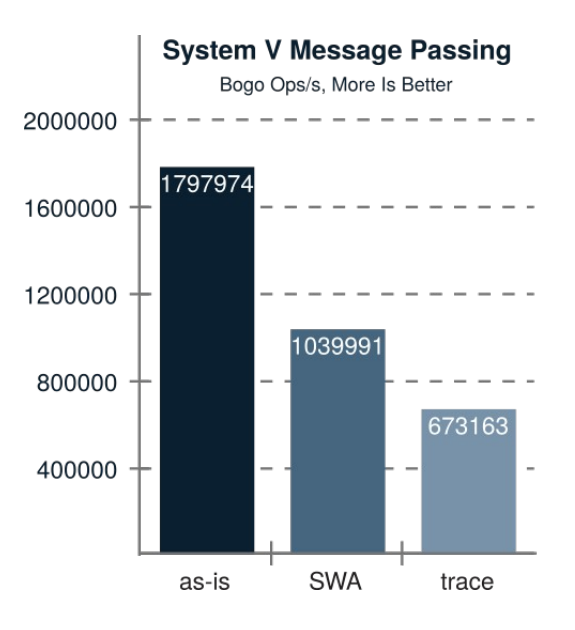

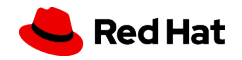

#### Benchmark: Cyclictest latency

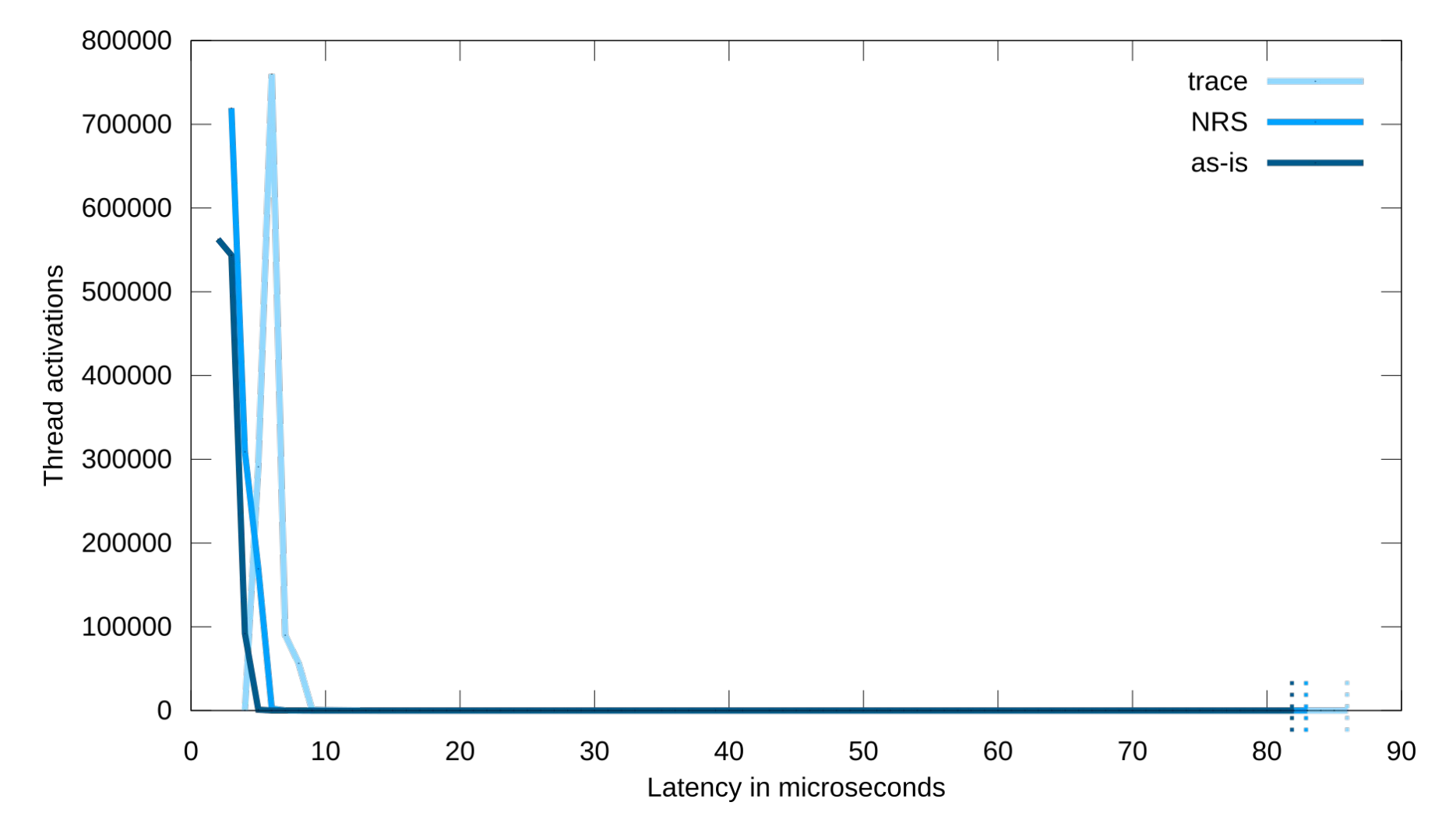

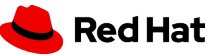

Efficient Runtime Verification for the Linux Kernel

#### What it means?

- **Trace is enable in production systems.**
- And is broadly used:
	- Hence, **the verification can be done in production;**
	- This is useful mainly for debugging problems:
		- Model the expected behavior;
		- Wait for an unexpected event to happen.

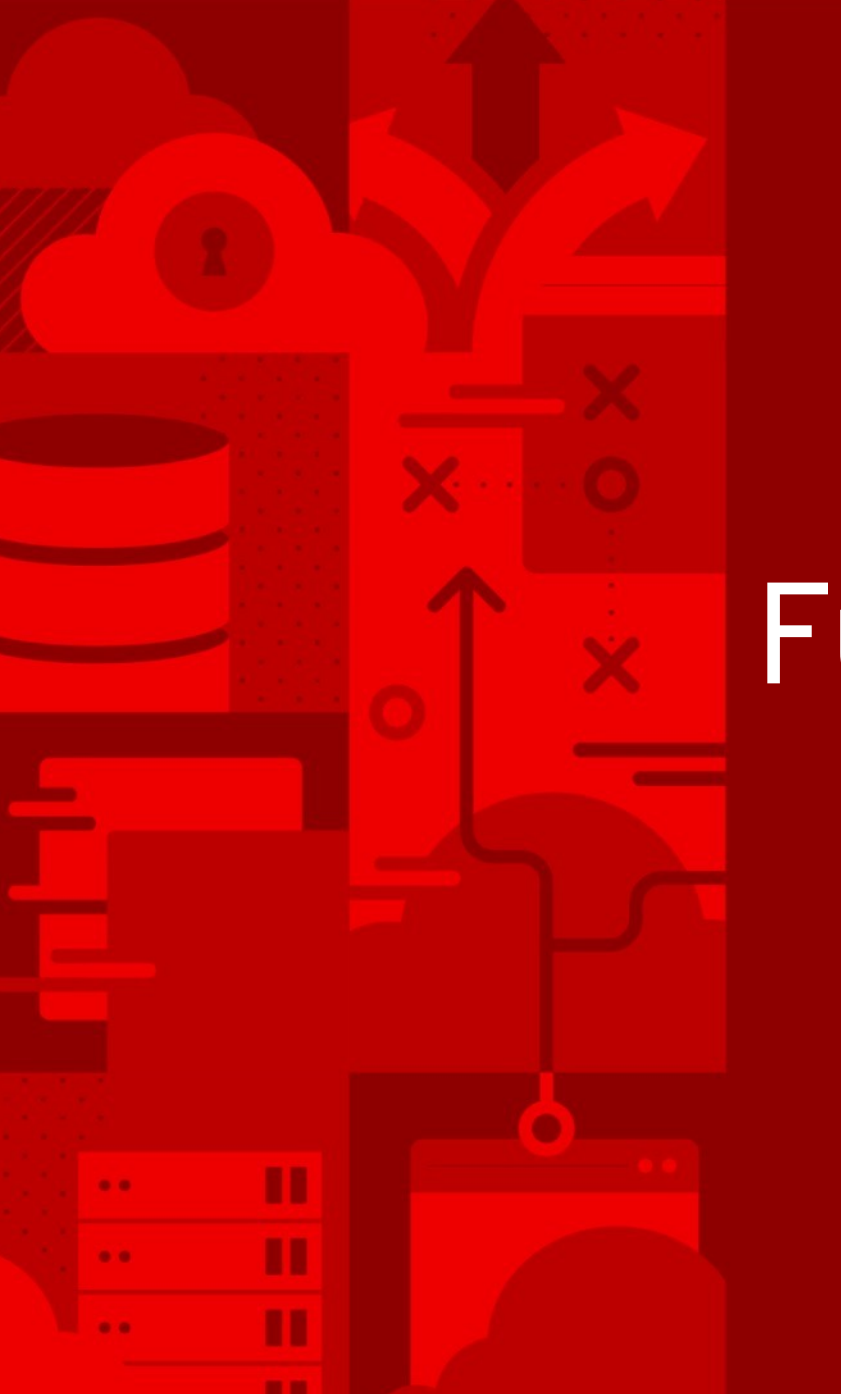

*36*

## Future work

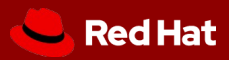

#### Future work

- Integrate the PREEMPT\_RT model and this approach
- Create a better interface:
	- Having some models ready to be used;
- Creation of new models for the kernel:
	- We will try to model RCU;
- Working with Department of Information Security/CS @ ETH Zurich:
	- For integration of other RV methods, mainly involving TL and time.
- I've heard about people creating automatically generated models.

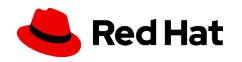

## Further reading

#### **Efficient Formal Verification for the Linux Kernel**

**Daniel Bristot de Oliveira**, Rômulo Silva de Oliveira & Tommaso Cucinotta 17th International Conference on Software Engineering and Formal Methods

#### **A Thread Synchronization Model for the PREEMPT\_RT Linux Kernel**

Daniel Bristot de Oliveira, Rômulo Silva de Oliveira & Tommaso Cucinotta Accepted at the Journal of Systems Architecture

**Untangling the Intricacies of Thread Synchronization in the PREEMPT\_RT Linux Kernel Daniel Bristot de Oliveira**, Rômulo Silva de Oliveira & Tommaso Cucinotta 2019 IEEE 22nd International Symposium on Real-Time Distributed Computing (ISORC)

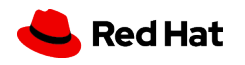

## Questions?

Work in collaboration with:

- Retis Lab at the Scuola Superiore Sant'Anna, Italy; and
- Automation and Systems department at the Universidade Federal de Santa Catarina, Brazil.

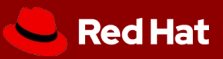